9

❦ 拡張ユークリッド互除法(再訪) 2024年度 総合教育科目演習 I(金曜 3 限)

**Python** を用いて, 正の整数 a と b の最大公約数を求めるプログラムを書くことを考える.

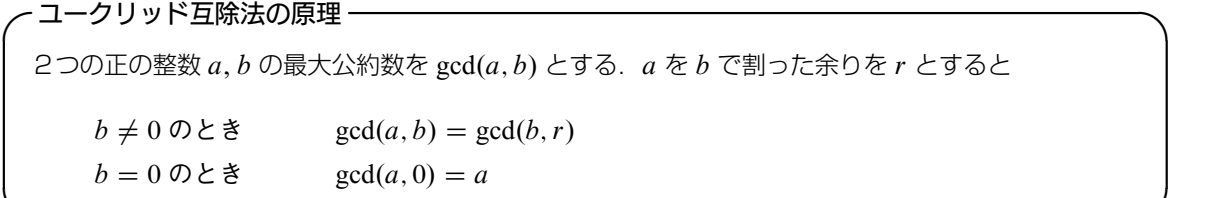

このユークリッドの互除法の原理を応用して、2 つの数の最大公約数が計算できる. 例えば 899 と 696 の最大公約数を求める次のようになる.

✒ ✑

$$
899 = 696 \cdot 1 + 203
$$
  
\n
$$
\frac{696}{203} = 203 \cdot 3 + 87
$$
  
\n
$$
\frac{203}{5} = 87 \cdot 2 + 29
$$
  
\n
$$
\frac{87}{2} = 29 \cdot 3 + 0
$$
  
\n
$$
29 = 29
$$
  
\n
$$
29 = 29
$$
  
\n
$$
29 = 29
$$
  
\n
$$
29 = 29
$$
  
\n
$$
29 = 29
$$
  
\n
$$
29 = 29
$$
  
\n
$$
29 = 29
$$
  
\n
$$
29 = 29
$$
  
\n
$$
29 = 29
$$
  
\n
$$
29 = 29
$$
  
\n
$$
29 = 29
$$
  
\n
$$
29 = 29
$$
  
\n
$$
29 = 29
$$
  
\n
$$
29 = 29
$$
  
\n
$$
29 = 29
$$
  
\n
$$
29 = 29
$$
  
\n
$$
29 = 29
$$
  
\n
$$
29 = 29
$$
  
\n
$$
29 = 29
$$
  
\n
$$
29 = 29
$$
  
\n
$$
29 = 29
$$
  
\n
$$
29 = 29
$$
  
\n
$$
20 = 29
$$
  
\n
$$
20 = 29
$$
  
\n
$$
20 = 29
$$
  
\n
$$
20 = 29
$$
  
\n
$$
20 = 29
$$
  
\n
$$
20 = 29
$$
  
\n
$$
20 = 29
$$
  
\n
$$
20 = 29
$$
  
\n
$$
20 = 29
$$
  
\n
$$
20 = 29
$$
  
\n
$$
20 = 29
$$
  
\n
$$
20 = 29
$$
  
\n
$$
20 = 29
$$
  
\n
$$
20 =
$$

Python に限らず,一般のプログラム言語で関数を定義するテクニックの一つとして、再帰呼び出し (recursive call) と呼ばれるものがある. これは,ある関数 f の定義の中で f 自身を呼び出している箇所が というもので、このような定義は再帰的 (recursive) であると言う. 上の計算の右側の gcd に関する式をみ れば,この再帰的定義が役に立ちそうであることが容易に想像できるだろう.

Python では, 整数  $a$  を正の整数  $b$  で割ったときの商は, a  $\theta$  b, 余りは a % b で計算されることを思い出 しておく. あとは、上の互除法の原理をそのままコードにするだけである.

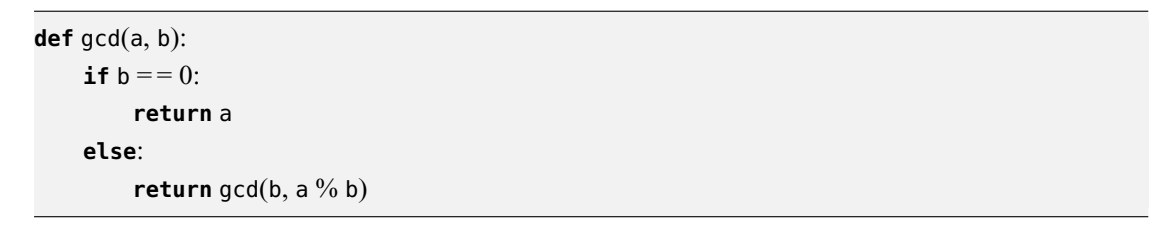

「関数の定義と返値」については,東京大学「Python プログラミング入門」の §1-2,「if 文による条件分 岐|については、81-3 を参照のこと.また,「再帰|についても終わりの方の節で詳しく説明されている. 途中の結果も次々に表示するには,次のようにすればよい.

**def** gcd1(a, b): **if**  $b = 0$ : **print**("=", a) **else**:  $print(f'gcd({a}, {b}) = gcd({b}, {a * b})')$ **return**  $gcd1(b, a \%) b)$ 

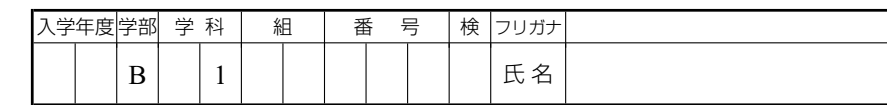

|1| 再帰呼び出しを用いて, 1 から n までの和を求める関数 s(n) を作れ. 同様に, 1 から n までの積で ある $n!$  を計算する関数 factorial(n) を作れ.

|2| フィボナッチ数列はイタリアの数学者フィボナッチ (Fibonacci, 1170 1259 年頃) が紹介した数列で, 0, 1, 1, 2, 3, 5, 8, 13, 21, 34, 55, 89, ... のように、どの数も前2つの数を足した数であるという規則で定義 された数列である. 言い換えると、フィボナッチ数列 { $F_n$ } は次の漸化式で定義される:

$$
F_0 = 0
$$
,  $F_1 = 1$ ,  $F_n = F_{n-1} + F_{n-2}$   $(n \ge 2)$ 

a) フィボナッチ数列の第 n 項を計算する関数を fibonacci(n) を再帰呼び出しを用いて書け.

b) a) で作った fibonacci(n) を用いて,  $F_{30} \succeq F_{31}$  を求めよ.

c) 途中の結果も次々に表示するバージョンの関数 gcd を用いて  $gcd(F_{31}, F_{30})$ を計算せよ.

 $\boxed{3}$  一般に,次の漸化式で定義される数列  $\{a_n\}$ を考える.

$$
a_0 = a
$$
,  $a_1 = b$ ,  $a_n = pa_{n-1} + qa_{n-2}$   $(n \ge 2)$ 

 $a, b, p, q, n$ を入力すれば, 一般項  $a_n$  が求まる Python プログラムを書け.

先ほどの, 最大公約数を求めるプログラムを改良して,  $a, b$  を与えたとき,  $d = \gcd(a, b)$  と同時に  $ax + by = d$  を満たす整数  $x, y$  を求めるプログラムを作ろう.

いま, 仮に  $ax + by = d$  を満たす x, y が見つかっているとする. このとき,  $a \geq b$  で割り算して  $a = bq + r$  と表し, これを  $ax + by = d$  に代入すると,

 $(bq + r)x + by = d \Leftrightarrow b(qx + y) + ry = d$ 

いま,  $bx' + ry' = d$  の整数解  $x', y'$  が求まっていれば,  $qx + y = x', x = y'$  より,  $x = y', y = x' - qy'$  $\angle$ すれば,  $ax + by = d$  の解 x, y が求まる. すなわち,

$$
d = b \cdot x' + r \cdot y'
$$
  
= b \cdot x' + (a - b \cdot q) \cdot y' = a \cdot y' + b \cdot (x' - qy')

最初に挙げた具体例では、次のように次々に代入していくことになる.

 $29 = 203 - 87 \cdot 2$  $= 203 - (696 - 203 \cdot 3) \cdot 2 = 696 \cdot (-2) + 203 \cdot 7$  $= 696 \cdot (-2) + (899 - 696 \cdot 1) \cdot 7 = 899 \cdot 7 + 699 \cdot (-9)$ 

 $\angle$ 表せることがわかる. 実際にプログラムにする場合には, 最初は  $d \cdot 1 + 0 \cdot 0 = d$  から始める (ユーク  $\bigcup$  ) ドの互除法で  $gcd(a, b) = \cdots = gcd(d, 0) = d$  となるまで続ける). すなわち, 上の式の前に次の式 を付け加える.

$$
29 = 29 - 0.0
$$
  
= 29 - (87 - 29.3) \cdot 0 = 87 \cdot 0 + 29.1  
= 87.0 + (203 - 87.2) \cdot 1 = 203.1 + 87.(-2)

 $\overline{\mathcal{L}}$ こで, x, y, gcd(a, b) を再帰呼び出しで求める. 最後は  $b = 0$  となったときに a が最大公約数になり,  $\zeta$ のときの方程式は  $a \cdot 1 + b \cdot 0 = a \zeta$ なる.

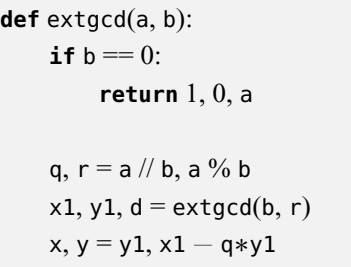

**return** x, y, d

このコードの無駄を省いてすっきりさせると,

## **def** extgcd1(a, b):

**if**  $b == 0$ :

**return** 1, 0, a

x, y,  $d = extgcd1(b, a \%) b$ **return** y, x − (a // b)\*y, d

## 途中の計算結果も表示するようにすると,

## **def** extgcd1(a, b):

**if**  $b == 0$ : **print**(f'{a}\*1+{b}\*0={a}, gcd({a},{b})={a}') **return** 1, 0, a

x, y,  $d = extgcd1(b, a \%) b$ **print**(f'{a}\*{y}+{b}\*{x - (a//b)\*y}={d}, gcd({a}, {b})={d}') **return** y, x − (a//b)\*y, d

4 次の 1 次不定方程式の 1 組の整数解を求めよ.

a)  $163x + 78y = 1$ <br>b)  $987x + 610y = 1$ 

再帰的定義は非常に便利なものであるが,互除法の過程,すなわち各段階での商と余りの式を逐一メモリ に蓄えておき,最大公約数が求まったあと、それらの式を逆に辿ることが必要となるため, a, b が大きな 数である場合、プログラムを実行するのにある程度のメモリが必要となり、実行時間も長くかかるように なる.

フィボナッチ数列の計算でも,再帰法では  $F_{40}$  を求めるのにかなりの時間がかかる. したがって, フィ ボナッチ数列のような漸化式による数列の計算は,再帰法ではなく,反復法を用いるのが普通である.

反復法(繰り返し)については、東京大学「Python プログラミング入門」の §3-2 などを参照のこと. ど のようなプログラミング言語でも for 文と while 文は用意されており、これらが反復(繰り返し)の基本 である.

フィボナッチ数列の第 n 項を求めるプログラムを、それぞれ for と while を用いて書くと、例えば次 のようにできる.

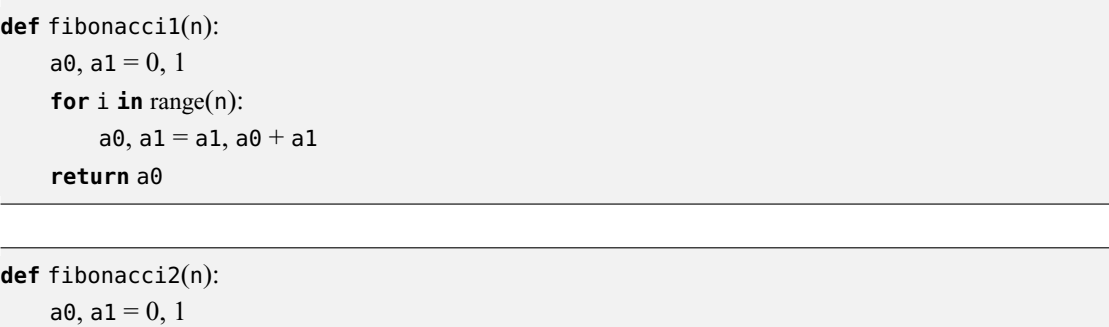

**while** n:  $a0, a1 = a1, a0 + a1$  $n=1$ 

**return** a0

5 再帰法によるプログラムと上のプログラムでそれぞれ, F40 を計算し, 速さの違いを体感せよ.